## ) 단 *GUÍARÁPIDA*MODE

1. Gire el interruptor de volumen y apagado en el sentido de las agujas del reloj para encender el detector de metal. Este interruptor también ajusta el volumen.

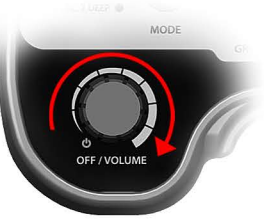

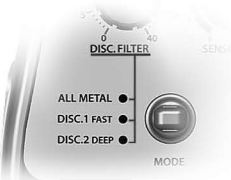

2. Seleccione el modo. (todas los metales, disco.1 rápido, disco.2 profundo)

3. Ajustar el disco. Filtro, sensibilidad y iSAT/iMASK cambia a sus posiciones por defecto (números resaltados) en el panel de control.

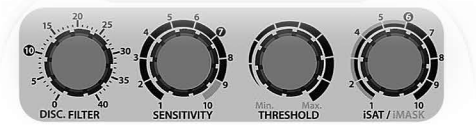

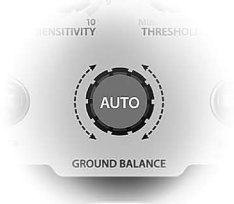

4. Equilibrio de tierra automática: Pulse y mantenga pulsado el interruptor giratorio de equilibrio de multifunción, seguido de la bomba arriba y abajo de la bobina de búsqueda 3cm - 10cm (1 - 4") por encima de la tierra hasta que el detector emita un sonido "bip". Pueden realizarse varias veces para asegurar el GB apropiado.

5. Si se selecciona el modo todos los metales, ajuste el umbral a un nivel donde todavía pueda escuchar las pequeñas señales. Si el detector de metales de tierra recibe una gran cantidad de ruido en el modo todos los metales y está causando una perturbación en el umbral de estabilidad del valor iSAT, aumente gradualmente hasta que el detector de metales se estabilice.

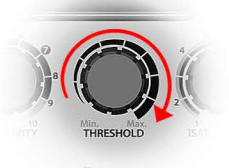

6.Máscara/eliminacióndeobjetosindeseables:Cuandoseutilizanlosmodosdediscriminación(disco.1o disco.2) puede eliminar (máscara) la respuesta del detector de metales blancos indeseables ajustando el disco. Valor de filtro.

7. Sensibilidad: Aumentar la sensibilidad del detector proporciona una mayor profundidad de detección, pero también aumenta la inestabilidad potencial del detector debido a la alta mineralización, eléctricos, radiofrecuencia (RF) o interferencias electromagnéticas. Reducir la sensibilidad al entorno local o a la mineralización provoca un ruido excesivo, la inestabilidad, la sobrecarga y/o interfiere con el rendimiento óptimo del detector.

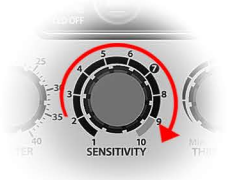

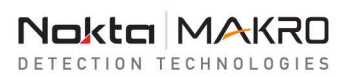